#### 學習歷程檔案系統

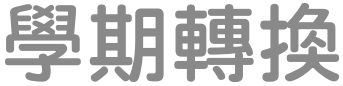

(春假結束後,系統會進行學期轉換, 因此上傳、認證「上學期課程學習成果」需選擇學期。)

# (學生)上傳課程學習成果

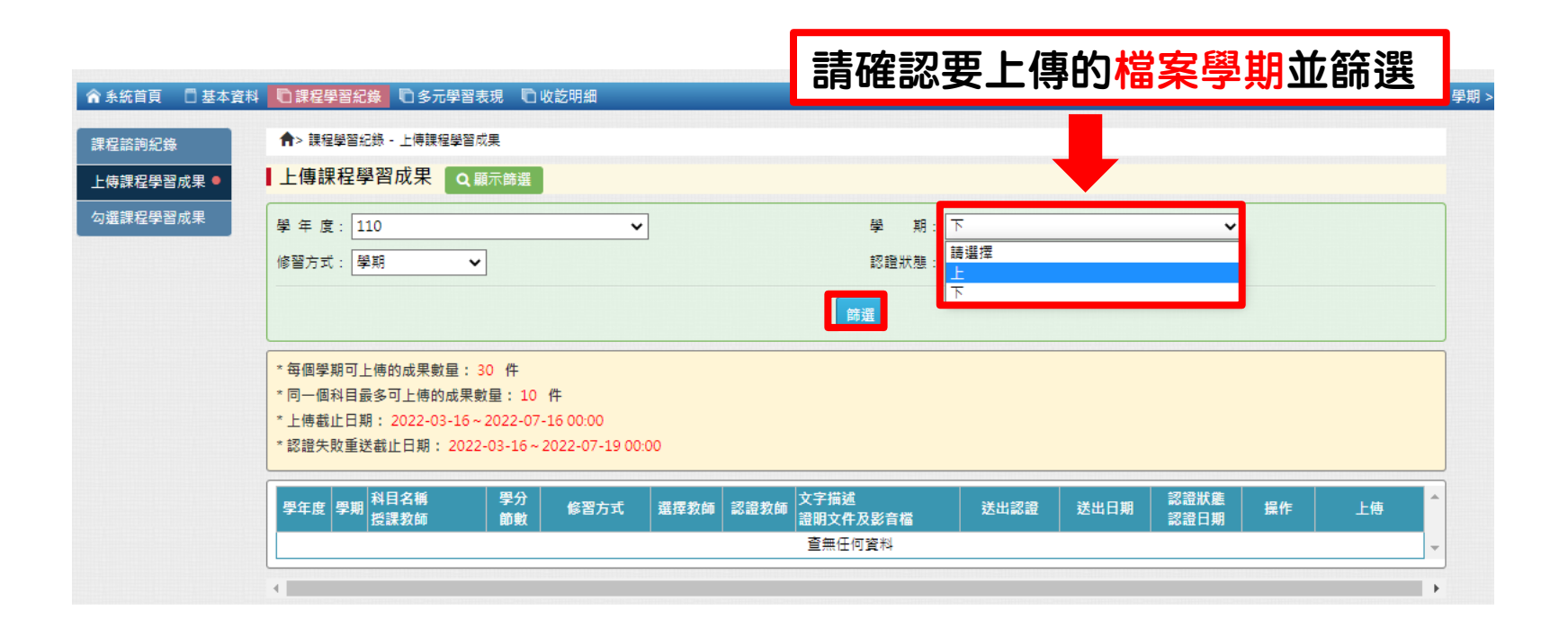

# (學生)上傳課程學習成果

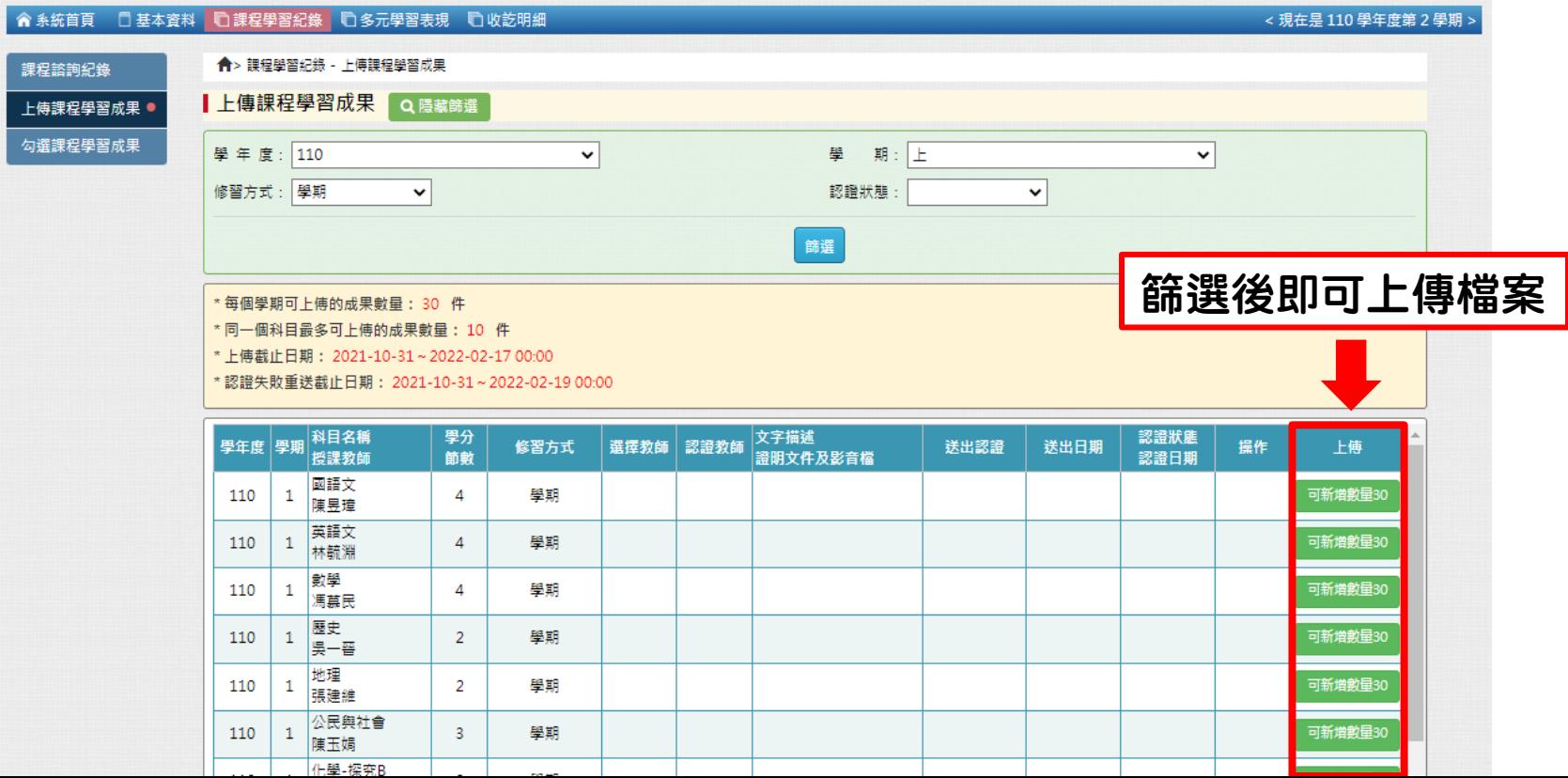

### (教師)認證課程學習成果

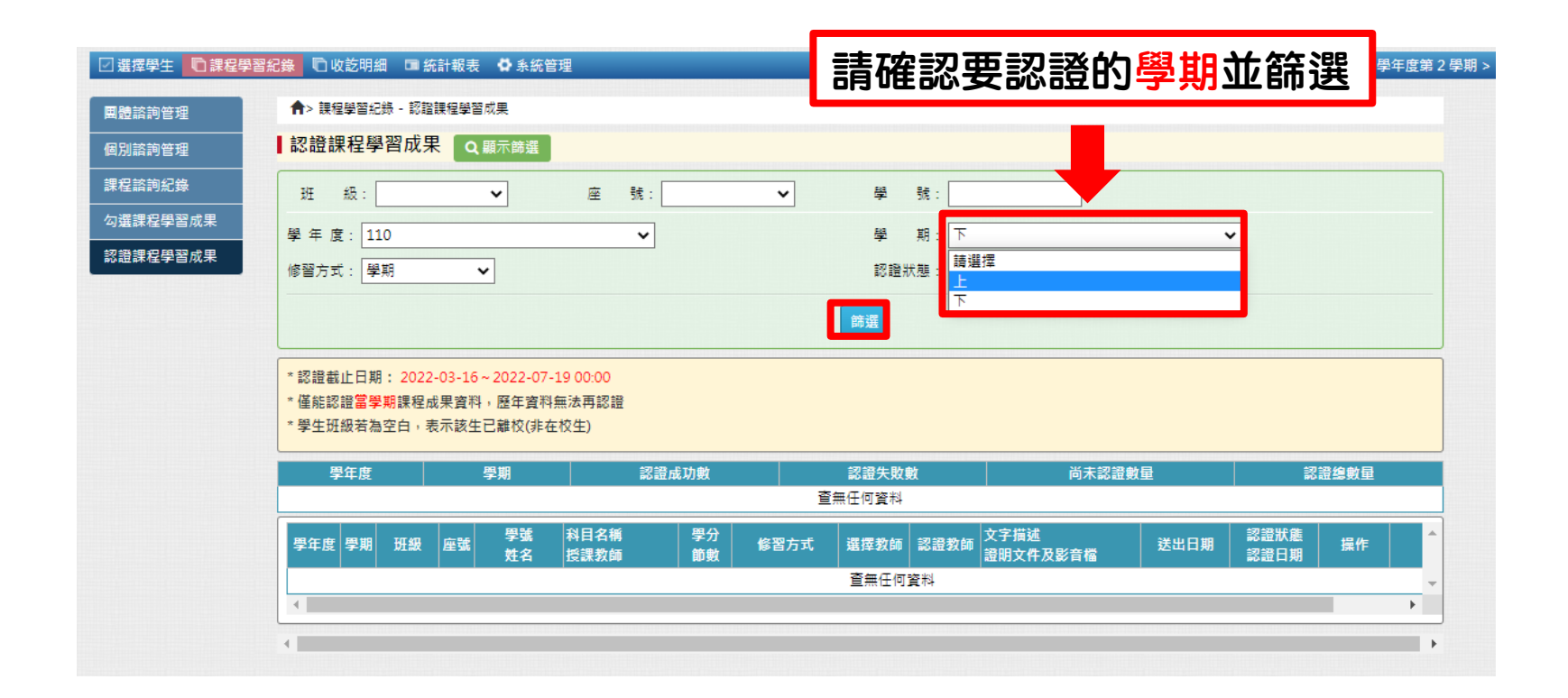

### (教師)認證課程學習成果

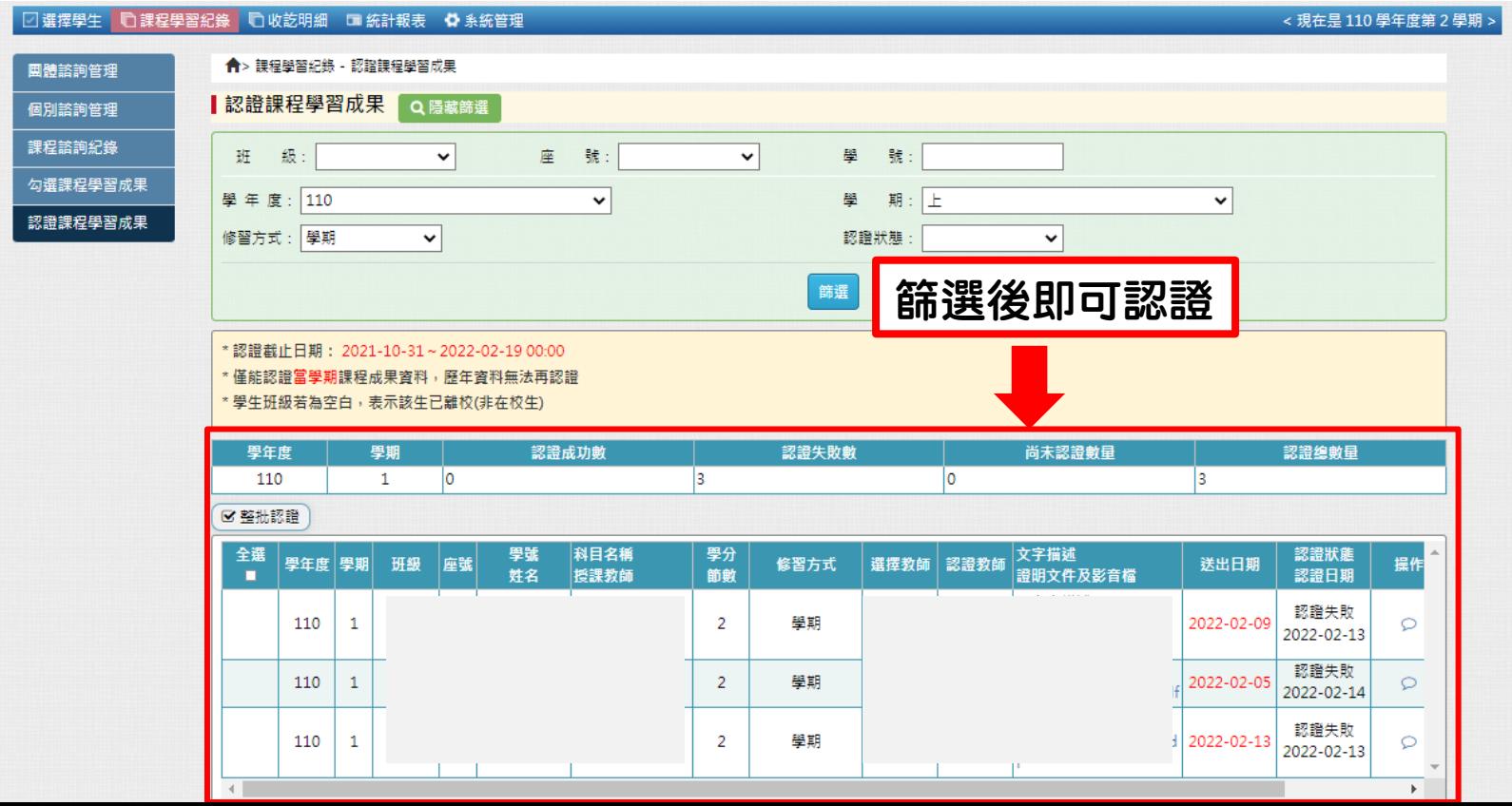